# Authentication & Authorization systems developed for CTA

**Mathieu Servillat** 

**Observatoire de Paris Paris Astronomical Data Centre** 

**IVOA Cape Town meeting** 

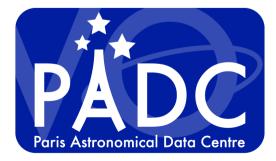

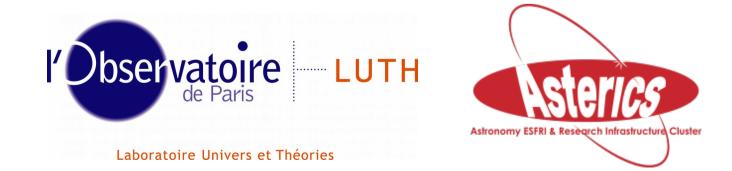

Mathieu Servillat (Obs Paris)

# **Context: the CTA Science Gateway**

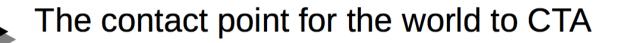

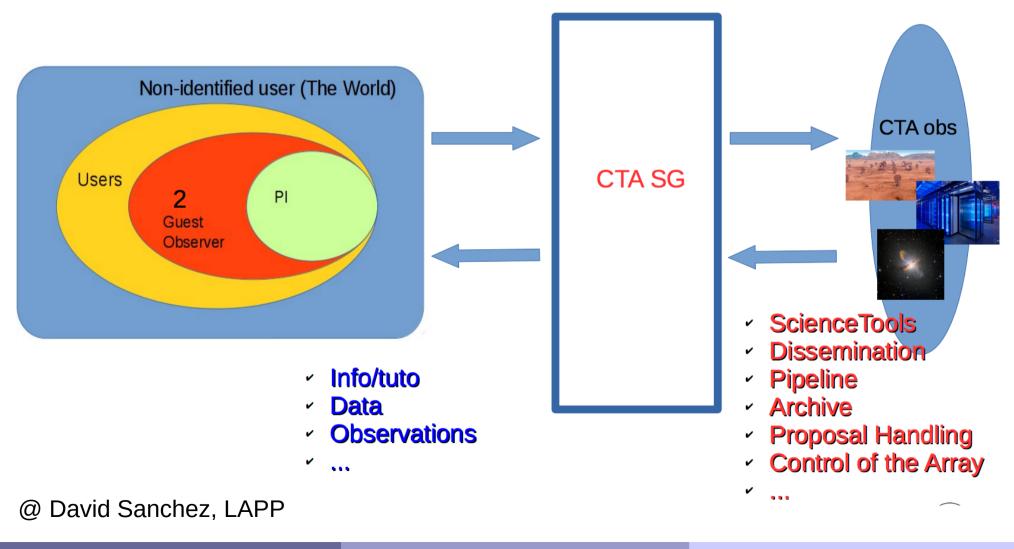

Mathieu Servillat (Obs Paris)

# **Gateway common integration rules**

#### Top Menu Bar for all applications

- A common HTML code on all Gateway services, accessible through e.g. a single URL or using proxys
- A common style: Bootstrap3

#### A common message bus

RabbitMQ + ProtoBuf

#### Centralized A&A prototypes

 Grouper and Shibboleth http://www.internet2.edu/products-services/trust-identity-middleware/grouper/

#### Unity Identity Manager http://www.unity-idm.eu/

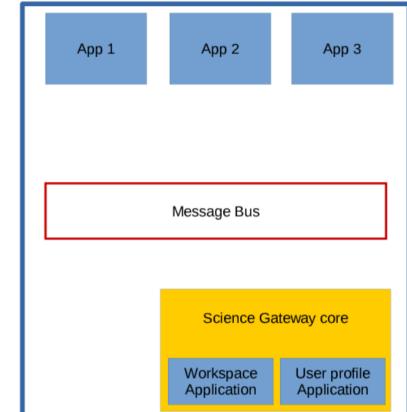

# **CTA Data Distiller**

#### https://voparis-cta-test.obspm.fr

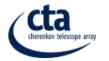

Monte Carlo simulations

Data Distiller Data Reduction

n INAF CTA portal

Mathieu.Servillat@obspm.fr 😃 logout

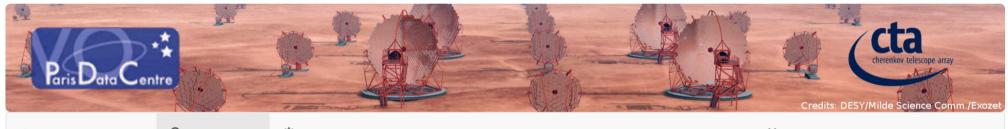

**CTA** Data Distiller Q Search Form 🗘 Job List X Sign out Mathieu.Servillat@obspm.fr Cone Search Used to guery Simbad with Sesame and set RA/Dec. **Target Name** Crab Nebula Source RA (deg) 83.633 Django, jQuery, BootStrap3 Name resolver Source Dec (deg) 22.514 Simbad through Sesame Search radius (deg) 0.001 Builds and Sends the ADQL query Submit Reset

| ♥ ObsCore Search |             |
|------------------|-------------|
| proposal_id      | Proposal ID |
|                  |             |

#### **CTA Data Distiller**

#### https://voparis-cta-test.obspm.fr

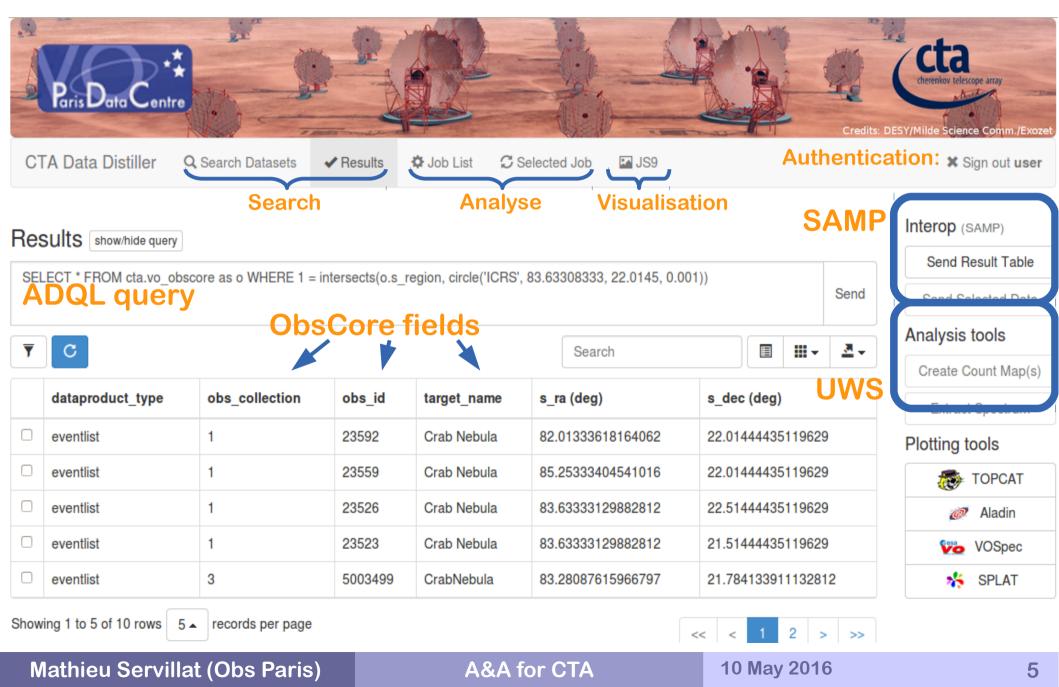

# Testing SSO in the CTA Data Distiller

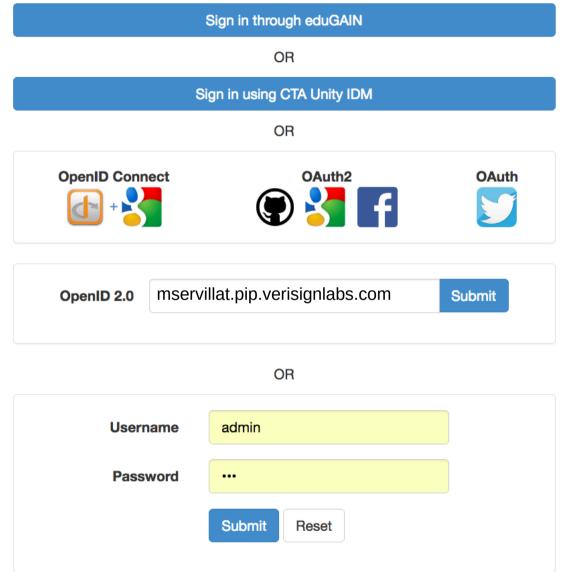

- Shibboleth+Grouper
  - EduGAIN federation
  - SAML2
- Unity IDM
  - Uses OpenID Connect
- OpenID Connect
  - Google as an IdP
- OAuth2
  - Github, Google,
    Facebook, ...
- OAuth
  - Twitter, …
- OpenID 2.0 (deprecated)
- Local account

#### **Single Sign-On with Identity Federations**

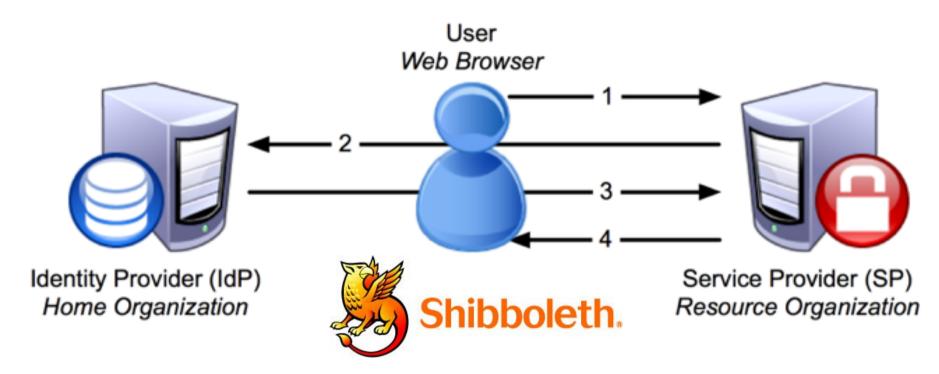

- Shibboleth2 = SAML2 for SSO Authentication
- eduGAIN : Identity Federation (RENATER, ...)
  - Dedicated to research community
  - Dedicated to web authentication
  - WAYF (Where Are You From): additional step to locate your IdP

#### eduGAIN status

https://technical.edugain.org/status.php

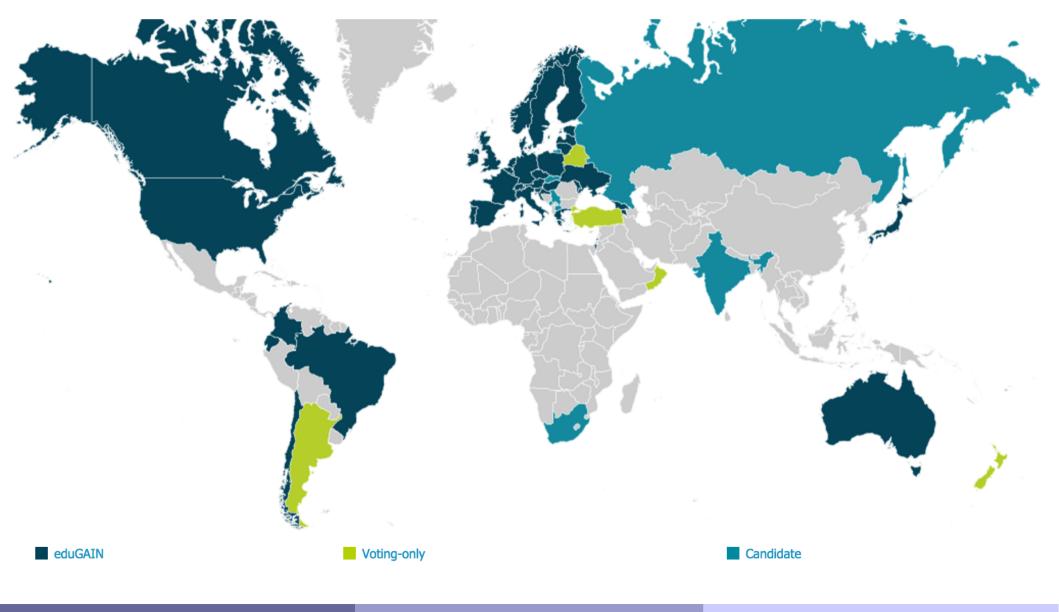

Mathieu Servillat (Obs Paris)

A&A for CTA

10 May 2016

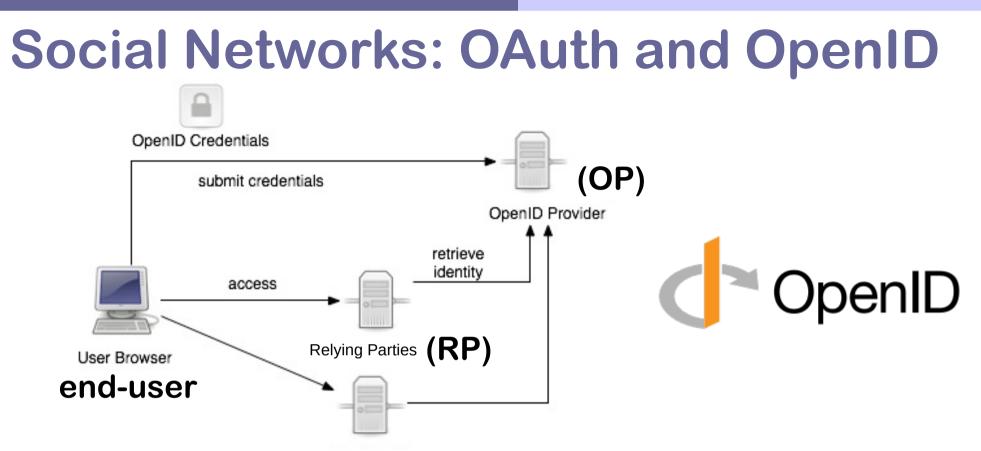

- OAuth2: authorization framework usable for authentication
- OpenID is a way to use a single set of user credentials to access multiple sites
- OpenID Connect, on top of the OAuth 2.0 framework
  - WebFinger : automatically finds your OP

## **A&A with Grouper**

- Grouper is an access management system, used to create and manage institutional and personal groups, roles and permissions
- Developed by internet2 (US research and education network)
- Open-source software (Apache 2.0 licence)
- Same « spirit » as for eduGAIN and Shibboleth
- Widely used for research and education (LIGO, LHC...)

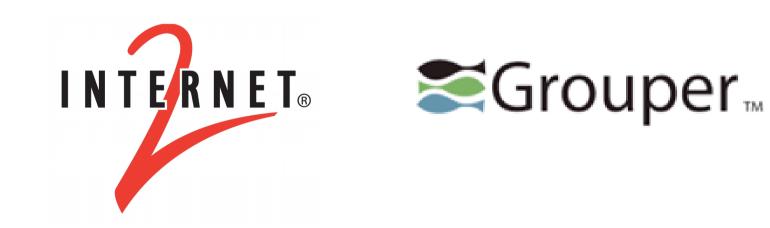

## Shibboleth/Grouper configuration

- Install mod\_shib module for Apache
- Register Service on eduGAIN (through RENATER) https://services.renater.fr/federation/docs/fiches/sp\_edugain\_enabled
  - Generate x509 cetificate
  - Set shibboleth2.xml file
  - Set attribute-map.xml
  - Inscription to test federation, then eduGAIN
- Link to Grouper server (prototype at INAF)
  - Copy Attribute Authority Metadata /etc/shibboleth/CTA-grouper-metadata.xml
  - Modify shibboleth2.xml file <MetadataProvider type="XML" path="/etc/shibboleth/CTA-grouper-metadata.xml "/>
  - Edit attribute-map.xml
  - Edit attribute-policy.xml

#### Shibboleth/Grouper prototype

- Authentication with Shibboleth (find IdP, enter login/password)
- Get list of attributes from Grouper (using EPPN attribute)

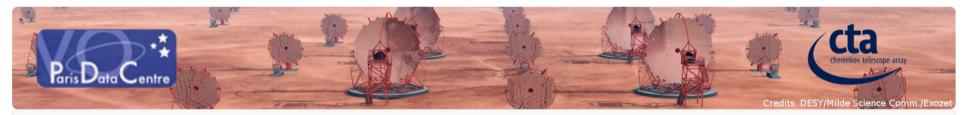

CTA Data Distiller Q Search Form Solution

X Sign out Mathieu.Servillat@obspm.fr

HTTP DISPLAYNAME = Mathieu Servillat HTTP\_ENTITLEMENT = urn:mace:garr.it:voparis-auth.obspm.fr;urn:mace:dir:entitlement:common-lib-terms HTTP\_EPPN = mservillat@obspm.fr HTTP\_FACSIMILETELEPHONENUMBER = HTTP GIVENNAME = Mathieu HTTP\_HOST = voparis-cta-client.obspm.fr HTTP ISMEMBEROF = AdvancedWFUser HTTP L = MeudonHTTP\_MAIL = Mathieu.Servillat@obspm.fr HTTP\_NICKNAME =  $HTTP_O =$ HTTP ORGUNIT DN = HTTP ORG DN = HTTP OU = HTTP PERSISTENT ID = https://shibboleth.obspm.fr/idp/shibboleth!https://voparis-auth.obspm.fr/ioSJ+0RgfJvuv0Yos8S8MbGM/To8= HTTP POSTALADDRESS = HTTP POSTAL CODE -

#### Mathieu Servillat (Obs Paris)

# A&A with Unity

- Solution for identity, federation and interfederation management
- Lead by ICM (University of Warsaw)
- Based on UVOS experience (UNICORE Virtual Organisations System)
- Open Source (permissive BSD licence)

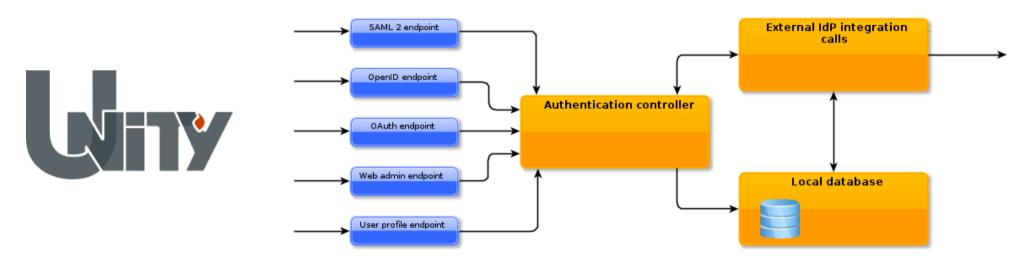

#### Unity core concepts

- Cloud approach: Identity Management As a Service with attributes management and authentication included.
- Multiple authentication protocols supported
  - SAML2, OpenID Connect, LDAP...
- Ability to outsource credentials (and attributes) management to a 3rd party service.
  - Again multiple upstream protocols supported
  - UNITY becomes a bridge (protocol translation)...
  - ... and a hub (single service aggregating various IdM systems).
- Persistent ID connecting to several accounts
- Attached attributes to compute user rights inside apps

## Unity configuration and sequence

- Register service at OpenID IdP
  - Get id and key
  - Set redirect URIs (callbacks)
- Configure OpenID Connect client
  - Django OIDC package
  - Set Unity server URL
- Send OpenID request to Unity server (with id and state)
- Log in on Unity web page (different methods possible)
- Callback on service (with code and state)
- Client sends code to Token Endpoint
  - Receive an Access Token and ID Token in response
- Client gets information from Userpoint Endpoint (with tokens)
  - Email, name, other attributes

#### Conclusions

- Both A&A systems provide:
  - authentication through federations (no need to manage user affiliations and passwords)
  - local management of user attributes and rights (specific to the project, so cannot be delegated)
  - Simple interface to manage the system
- Unity is not restricted to the eduGAIN federation
  - Handles OpenID, certificates, LDAP....
- Connections to the VO:
  - SAMP blocked over HTTPS (mixed content blocked)
  - TAP or UWS with authentication/SSO?